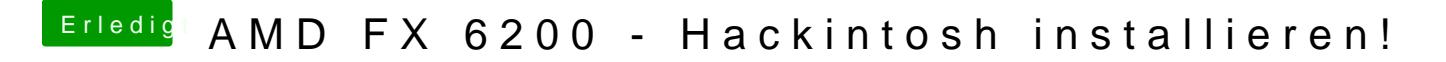

Beitrag von ralf. vom 1. August 2018, 19:13

Vom Prinzip her, müsstest roguehen ber nicht den Ryzen-Kernel nehmen.